# GUIDE TO SIGN YOUR E-TEMPLATE STATEMENT ("ETS")

\*Note: Please make sure you check all the information you have entered and documents you have uploaded <u>before</u> signing the ETS. The software may not allow you to make any further amendments after you have signed the ETS.

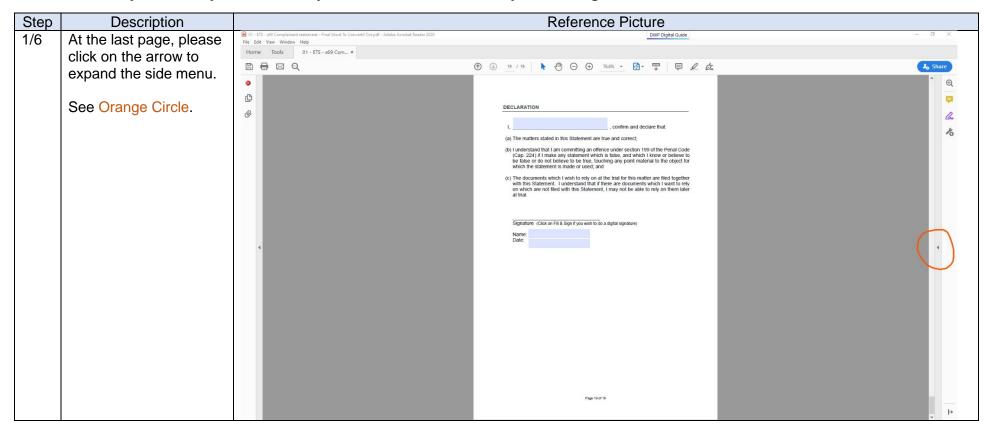

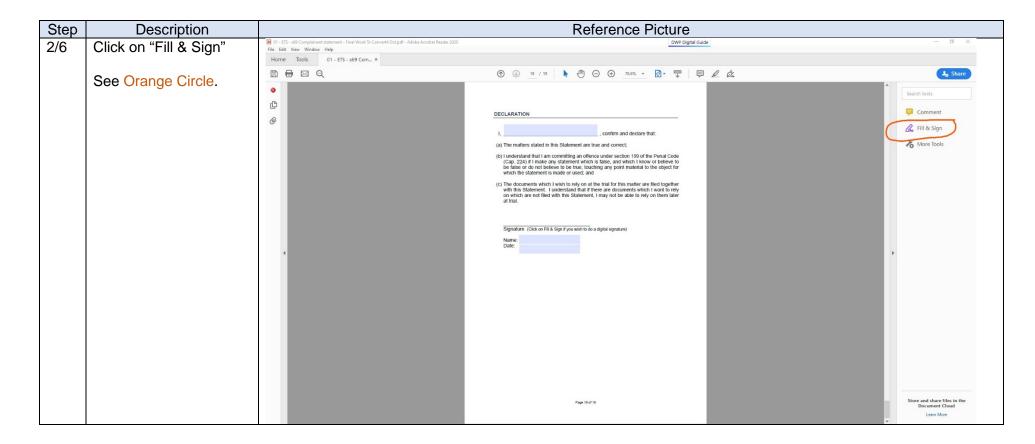

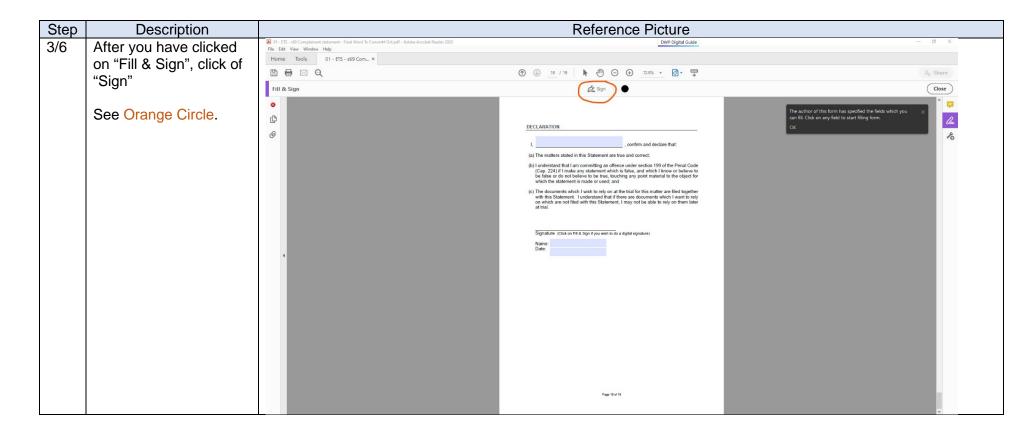

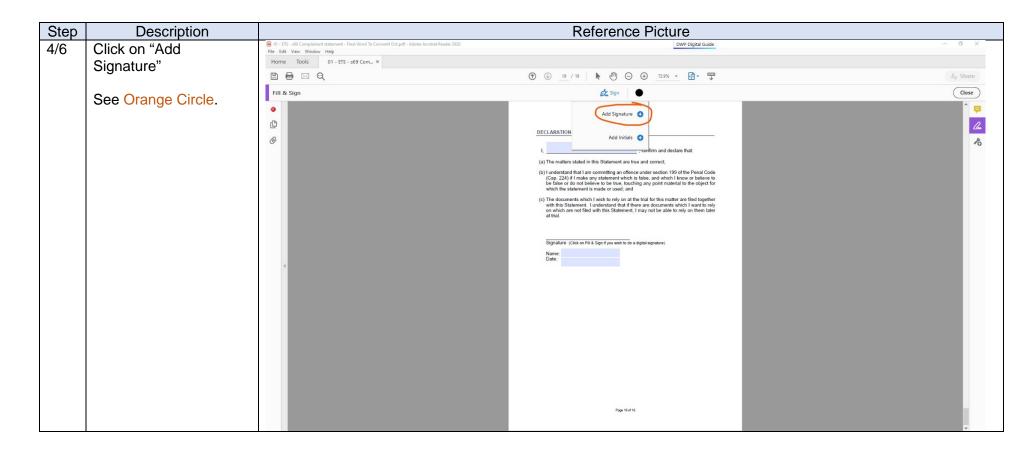

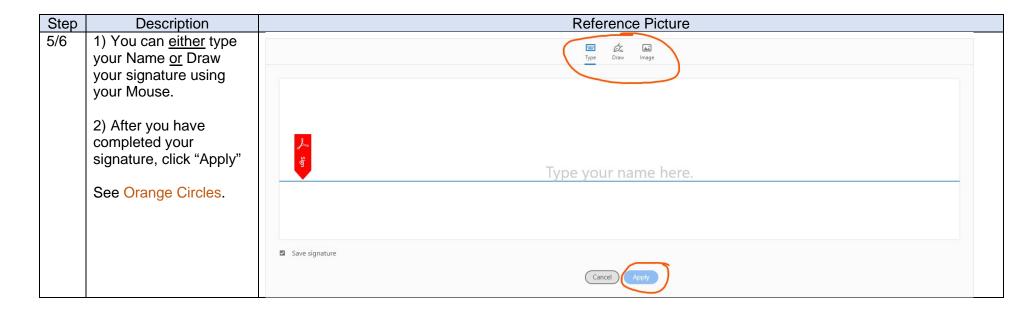

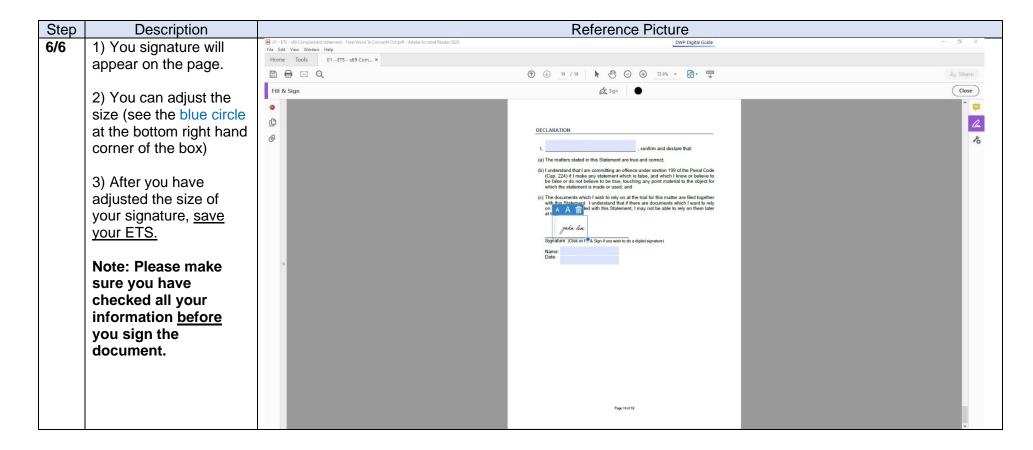